# **Chapter 5**—**Calculating 2018 Ratings**

## **Overview**

In 2018, districts receive *A–F* ratings for overall performance and for performance in each domain. Campuses receive *Met Standard, Met Alternative Standard,* or *Improvement Required* ratings for overall performance and for performance in each domain. This chapter describes the process used to determine the ratings for districts and campuses.

## **2018 District Ratings**

### **Scaling Processes**

In order to align letter grades and scores used in the *A–F* academic accountability system to the common conception of letter grades, raw domain and component scores are adjusted to scaled scores. The methodology and formulas for scaling domains and components are provided in this chapter. For additional details on the scaling methodology, please see Appendix I.

Please note, the graduation rate component does not use the scaling process described above. This component is scaled using a conversion table provided in this chapter.

### **Methodology**

The following methodology is used to calculate domain and overall ratings for districts.

#### **Student Achievement Domain**

*Step 1:* Determine a scaled score for the STAAR and College, Career, and Military Readiness (CCMR) components of the Student Achievement domain using the scaling methodology provided later in this chapter.

Determine a scaled score for the graduation rate component using the conversion table provided later in this chapter.

*Step 2:* Weight the STAAR component scaled score at 40 percent, the CCMR component scaled score at 40 percent, and the graduation rate converted score at 20 percent to determine the Student Achievement domain scaled score.

For districts lacking a graduation rate component, weight the STAAR component scaled score at 50 percent and the CCMR component scaled score at 50 percent to determine the Student Achievement domain scaled score.

For districts lacking both the CCMR and the graduation rate components, the STAAR component scaled score is the Student Achievement domain scaled score.

#### **School Progress Domain**

*Step 3:* Determine a scaled score for both School Progress, Part A and Part B using the scaling methodology.

*Step 4:* Determine the better outcome of the School Progress, Part A and Part B scaled scores. Use the better as the School Progress domain scaled score. If either Part A or Part B's scaled score results in an *F* rating, the highest scaled score that can be used is an 89.

#### **Closing the Gaps Domain**

*Step 5:* Determine a scaled score for the Closing the Gaps domain using the scaling methodology.

#### **Overall District Rating**

*Step 6:* Determine the better outcome of the Student Achievement and the School Progress domain scaled scores. If either domain's scaled score results in an *F* rating, the highest scaled score that can be used is an 89.

*Step 7:* Weight the better outcome of the Student Achievement or the School Progress domain scaled score at 70 percent

*Step 8:* Weight the Closing the Gaps domain scaled score at 30 percent.

*Step 9:* Total the weighted outcome of the two scaled scores to calculate the overall score.

*Step 10:* If an *F* rating is received in three of the four areas of Student Achievement; School Progress, Part A: Academic Growth; School Progress, Part B: Relative Performance; or Closing the Gaps, the highest scaled score a district or open-enrollment charter school can receive for the overall rating is a 59. In order for this provision to be applied, the district or open-enrollment charter school must be evaluated in all four areas.

A district may not receive an overall or domain rating of *A* if the district includes any campus with a corresponding overall or domain rating of *Improvement Required*. In this case, the highest scaled score a district can receive for the overall or in the corresponding domain is an 89.

Weighted domain outcomes are rounded to the nearest decimal point. Overall rating scores are rounded to the nearest whole number.

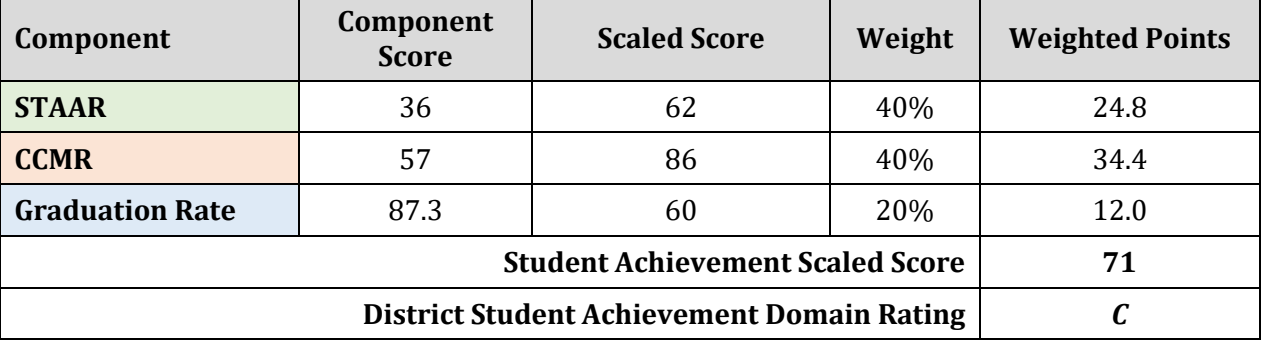

### **Example District Student Achievement Domain Calculation**

### **Example District Overall Rating Calculation**

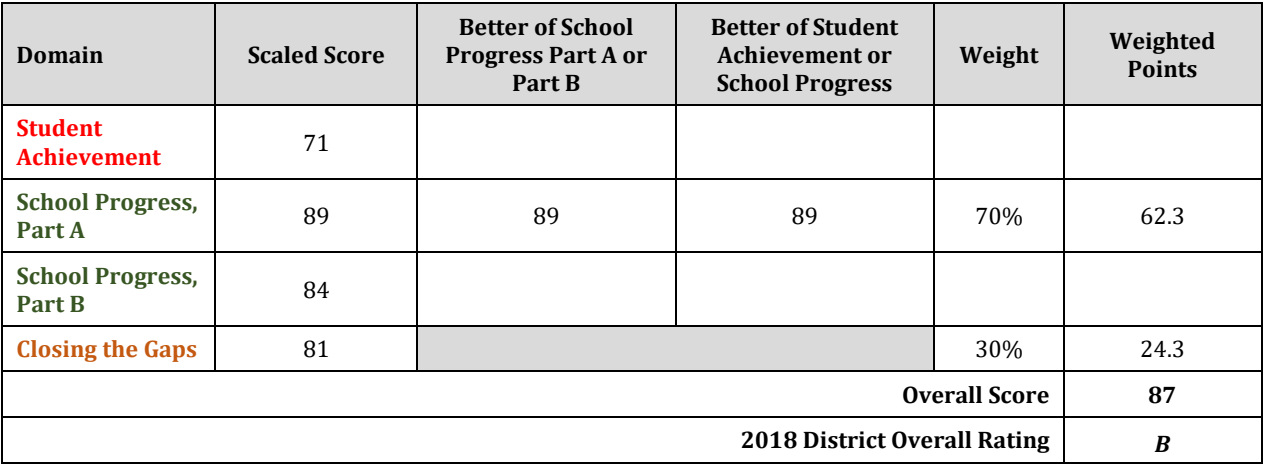

## **Single-Campus Districts**

A school district or charter school comprised of only one campus that shares the same 2018 performance data with its only campus must meet the performance targets for the campus to demonstrate acceptable performance. For these single-campus school districts and charter schools, the 2018 performance targets applied to the campus are applied to the district, ensuring that both the district and campus receive identical ratings. Single-campus districts receive either a *Met Standard* or *Improvement Required* rating for 2018 to align with the campus rating.

## **2018 Campus Ratings**

#### **Scaling Processes**

The scaling processes that are used for districts are also used for campuses (by campus type).

### **Methodology**

The following methodology is used to calculate domain and overall ratings for campuses (by campus type).

#### **Student Achievement Domain**

*Step 1:* Determine a scaled score for the STAAR and College, Career, and Military Readiness (CCMR) components of the Student Achievement domain using the scaling methodology provided in this chapter.

Determine a scaled score for the graduation rate component using the conversion table provided in this chapter.

*Step 2:* For elementary, middle, and high schools/K–12s without CCMR or graduation rate components, the STAAR component scaled score is the Student Achievement domain scaled score.

For high schools and K–12s with CCMR and graduation rate components, weight the STAAR component scaled score at 40 percent, the CCMR component scaled score at 40 percent, and the graduation rate converted score at 20 percent to determine the Student Achievement domain scaled score.

For campuses lacking the graduation rate component, weight the STAAR component scaled score at 50 percent and the CCMR component scaled score at 50 percent to determine the Student Achievement domain scaled score.

For campuses lacking both the CCMR and the graduation rate components, the STAAR component scaled score is the Student Achievement domain scaled score to determine the Student Achievement domain scaled score.

#### **School Progress Domain**

*Step 3:* Determine a scaled score for both School Progress, Part A and Part B using the scaling methodology.

*Step 4:* Determine the better outcome of the School Progress, Part A and Part B scaled scores. Use the better as the School Progress domain scaled score. If either Part A or Part B's scaled score results in an *Improvement Required* rating, the highest scaled score that can be used is an 89.

#### **Closing the Gaps Domain**

*Step 5:* Determine a scaled score for the Closing the Gaps domain using the scaling methodology.

#### **Overall Campus Rating**

*Step 6:* Determine the better outcome of the Student Achievement and the School Progress domain scaled scores. If either domain's scaled score results in an *Improvement Required* rating, the highest scaled score that can be used is an 89.

*Step 7:* Weight the better outcome of the Student Achievement or the School Progress domain scaled score at 70 percent

*Step 8:* Weight the Closing the Gaps domain scaled score at 30 percent.

*Step 9:* Total the weighted outcome of the two scaled scores to calculate the overall score.

*Step 10:* If an *Improvement Required* rating is received in three of the four areas of Student Achievement; School Progress, Part A: Academic Growth; School Progress, Part B: Relative Performance; or Closing the Gaps, the highest scaled score a campus can receive for the overall rating is a 59. In order for this provision to be applied, the campus must be evaluated in all four areas.

Weighted domain outcomes are rounded to the nearest decimal point. Overall rating scores are rounded to the nearest whole number.

### **Example Campus Overall Rating Calculation**

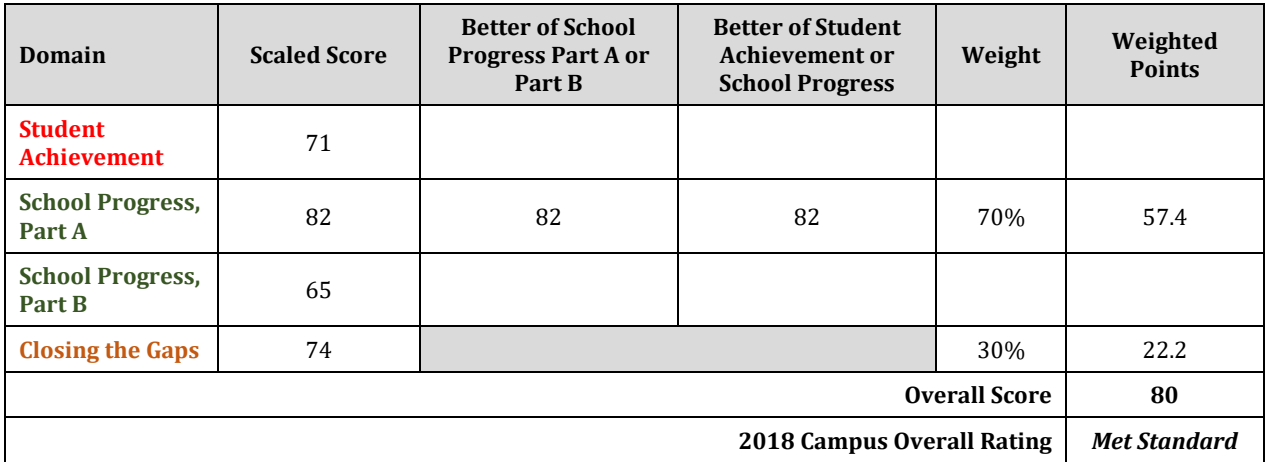

## **2018 District Cut Scores for Scaling Conversion**

The following table shows the 2018 district cut points for each rating. These cut points apply to the overall rating as well as the rating for each domain.

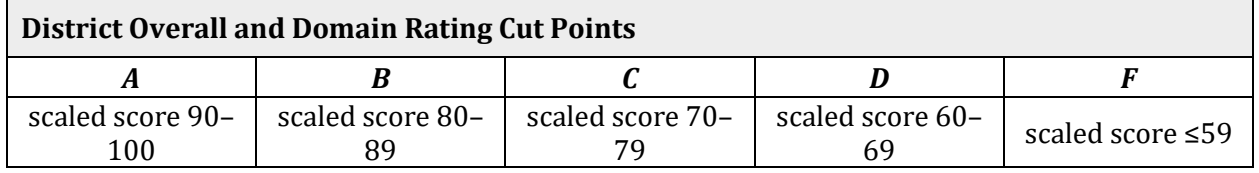

## **District Scaling Tables**

District School Progress, Part B: Relative Performance lookup tables are available at the end of this chapter.

**Table 5.1: District Student Achievement Domain: STAAR and CCMR Components**

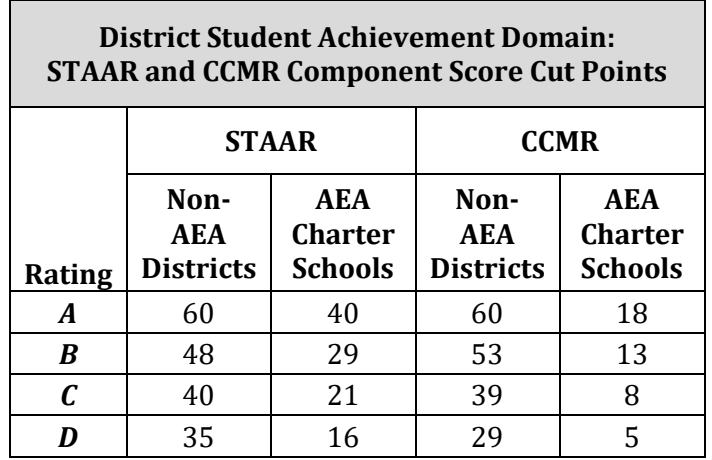

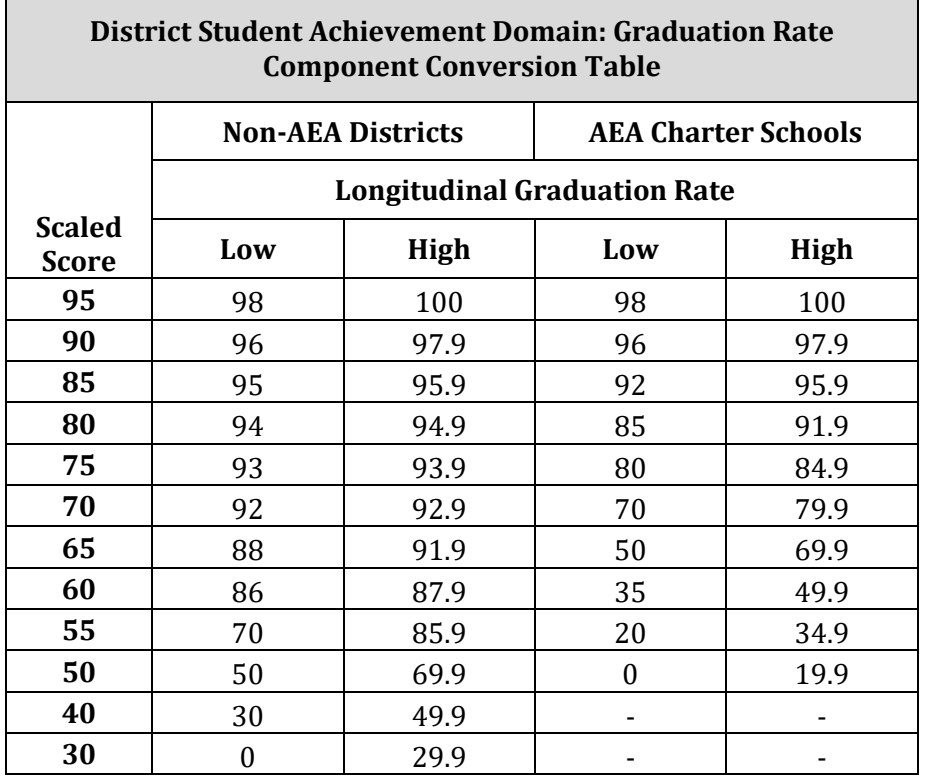

### **Table 5.2: District Student Achievement Domain: Graduation Rate Component**

### **Table 5.3: District School Progress, Part A Domain**

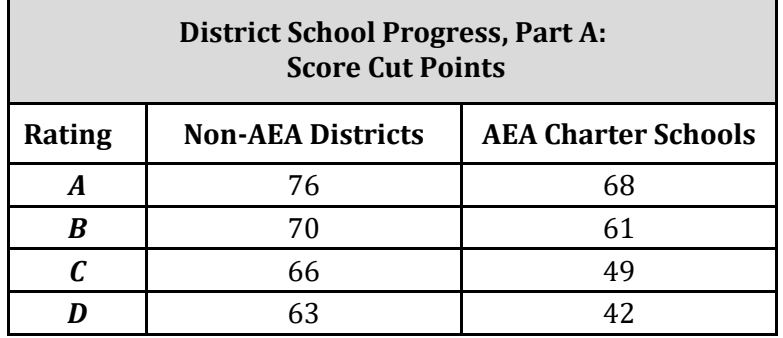

## **Table 5.4: District Closing the Gaps Domain**

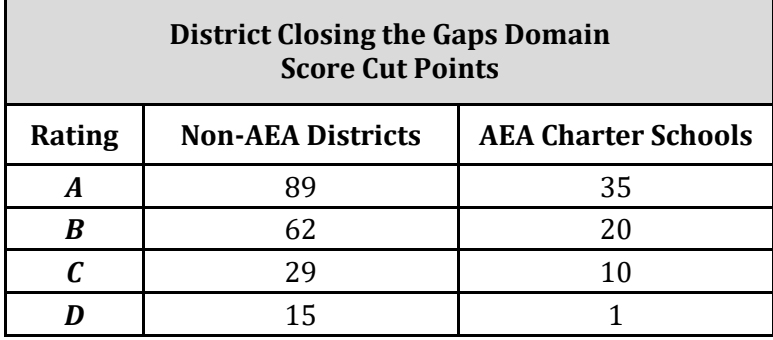

## **2018 Campus Cut Scores for Scaling Conversion**

The following table shows the 2018 campus cut points for each rating. These cut points apply to the overall rating as well as the rating for each domain.

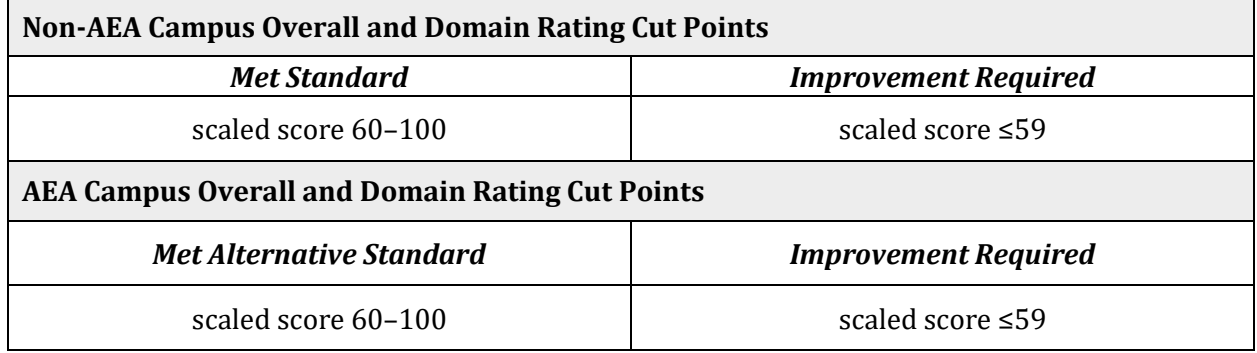

### **Campus Scaling Tables**

 $\overline{\phantom{a}}$ 

Campus School Progress, Part B: Relative Performance lookup tables are available at the end of this chapter.

#### **Table 5.5: Campus Student Achievement Domain: STAAR and CCMR Components**

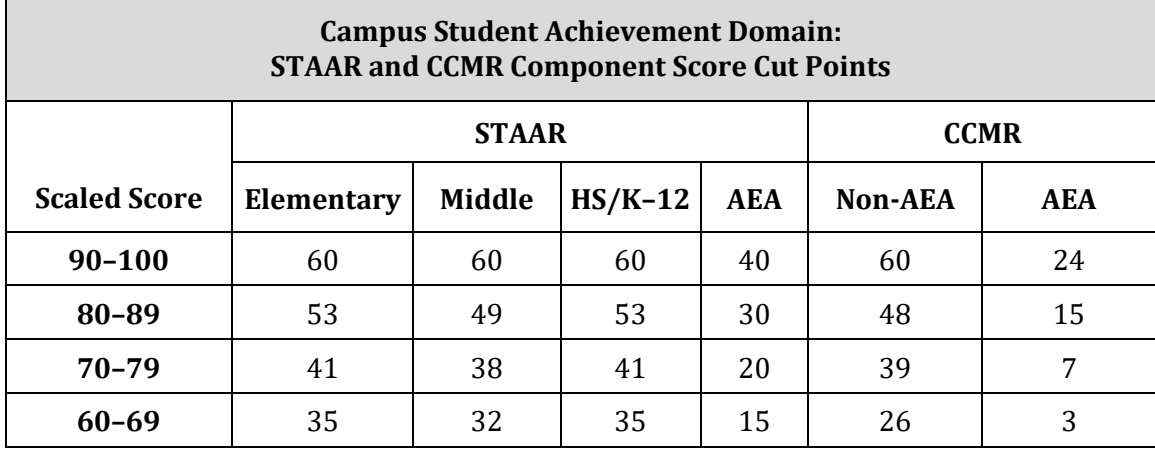

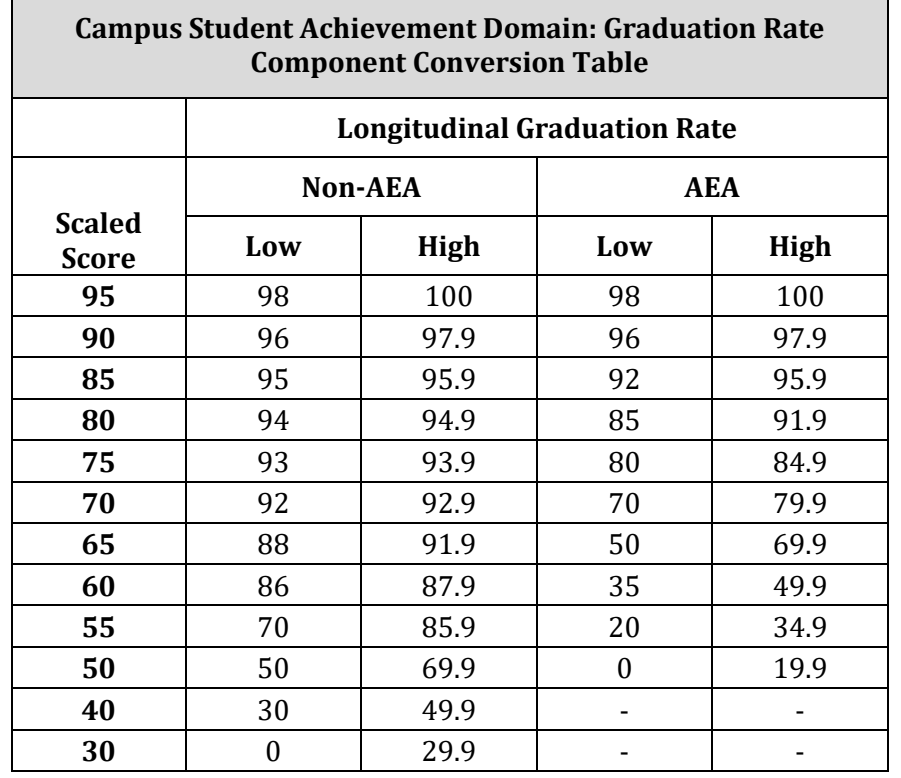

### **Table 5.6: Campus Student Achievement Domain: Graduation Rate Component**

### **Table 5.7: Campus School Progress, Part A Domain**

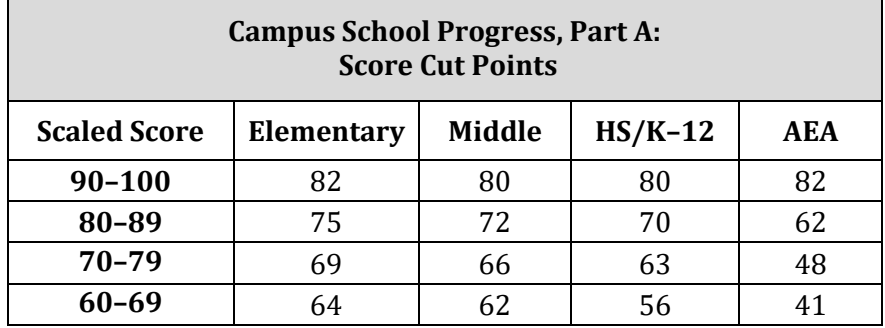

### **Table 5.8: Campus Closing the Gaps Domain**

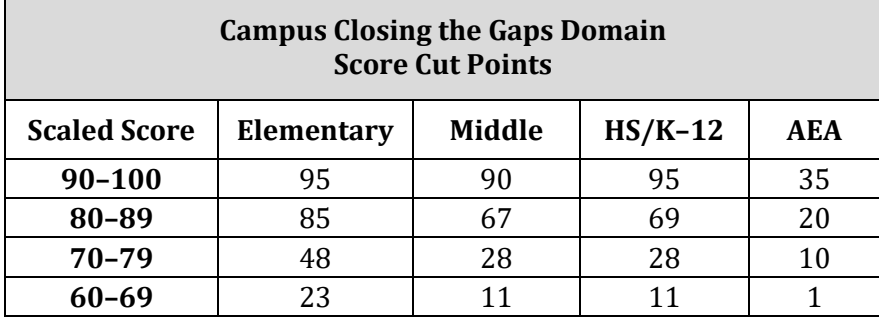

## **How to Convert to a Scaled Score**

Use the cut point tables to convert a raw domain or component score to a scaled score by using the following corresponding formula.

### **Districts**

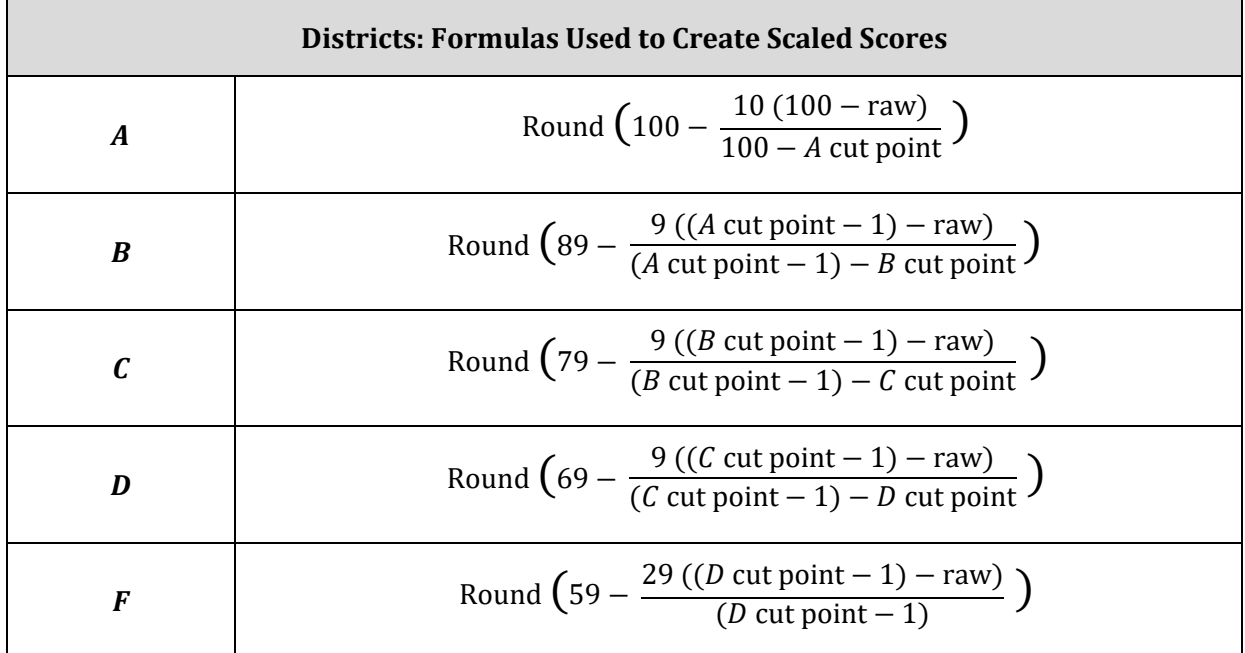

#### **Campuses**

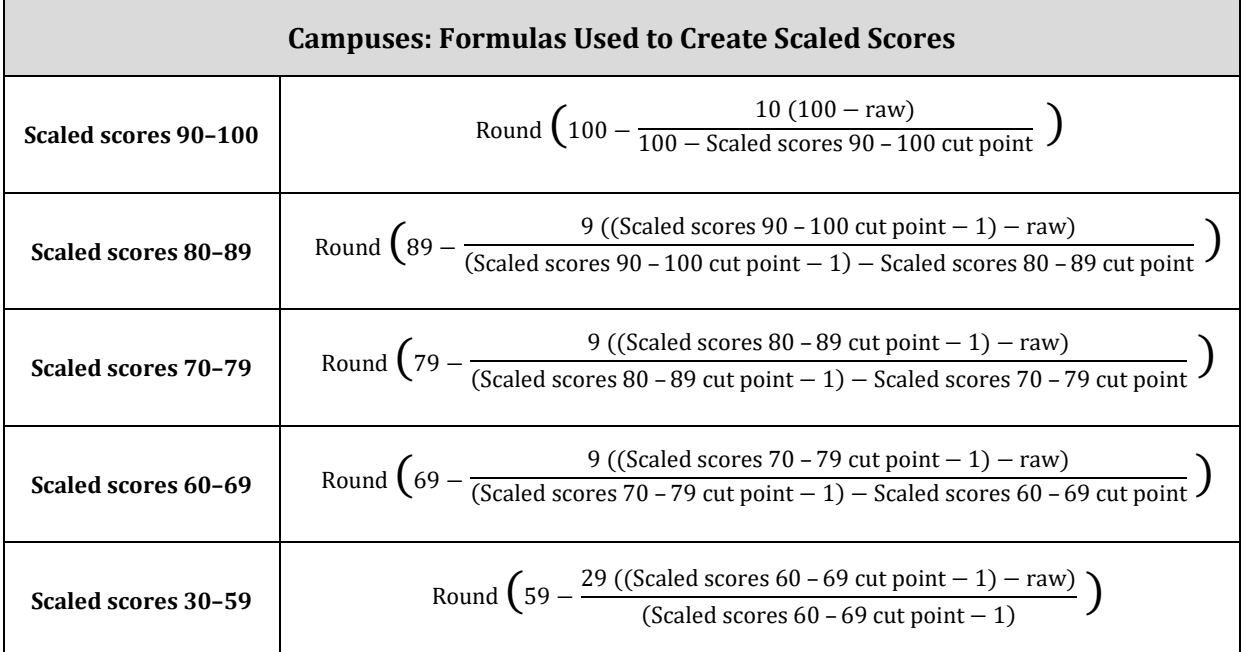

## **Example: Converting to a Scaled Score District**

A school district received a Closing the Gaps domain score of 67. The district scaling table shows a Closing the Gaps domain score between 62–88 for a non-AEA district falls within the *B* range. To convert the domain score to a scaled score, use the scaling formula for the *B* range.

Round 
$$
(89 - \frac{9 ((89 - 1) - 67)}{(89 - 1) - 62})
$$
  
\nRound  $(89 - \frac{9 (88 - 67)}{88 - 62})$   
\nRound  $(89 - \frac{9 (21)}{26})$   
\nRound  $(89 - \frac{189}{26})$   
\nRound  $(89 - 7.3)$   
\nRound  $(81.7)$ 

**Scaled Score = 82**

# **School Progress, Part B: Relative Performance Lookup Tables District**

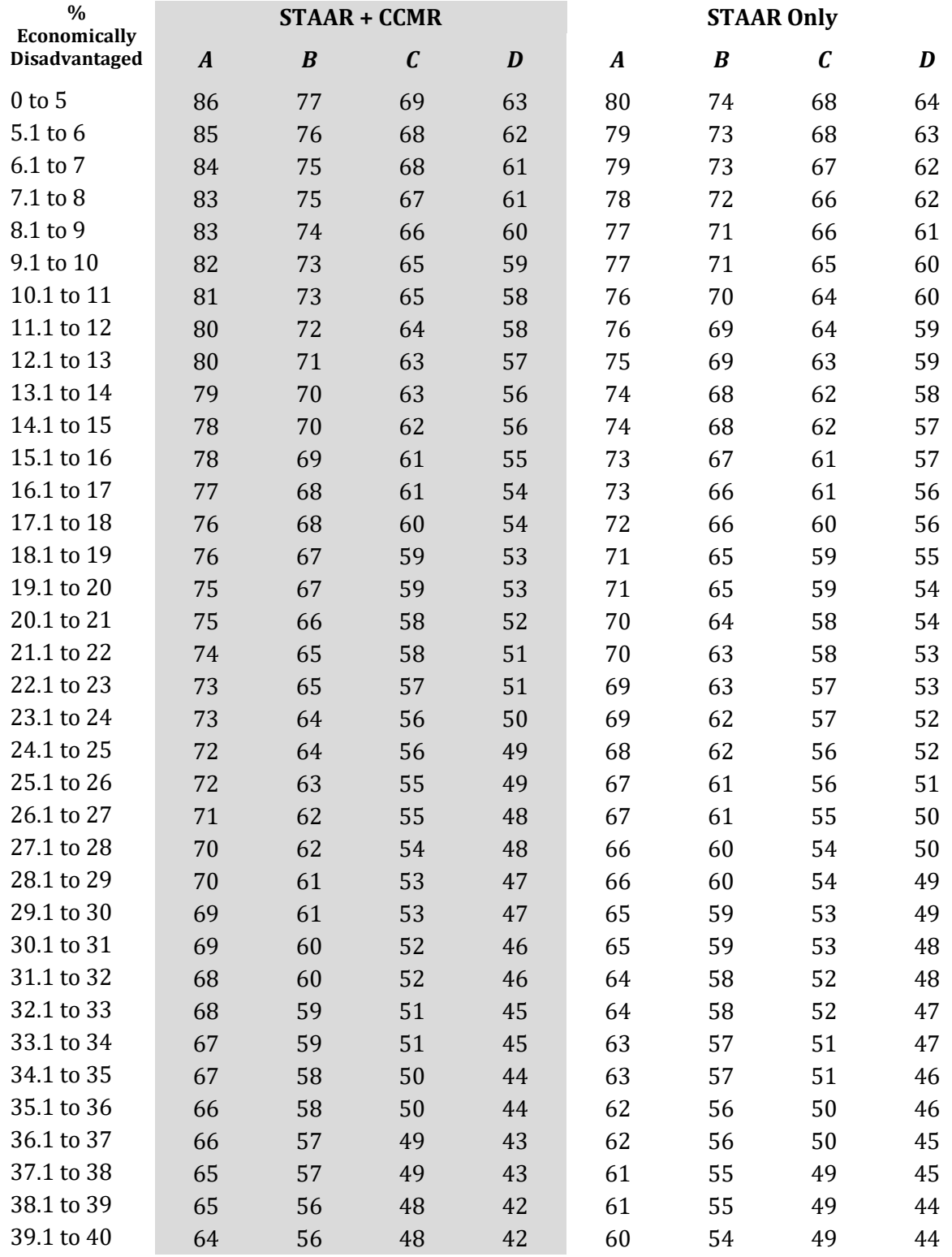

# **School Progress, Part B: Relative Performance Lookup Tables District (continued)**

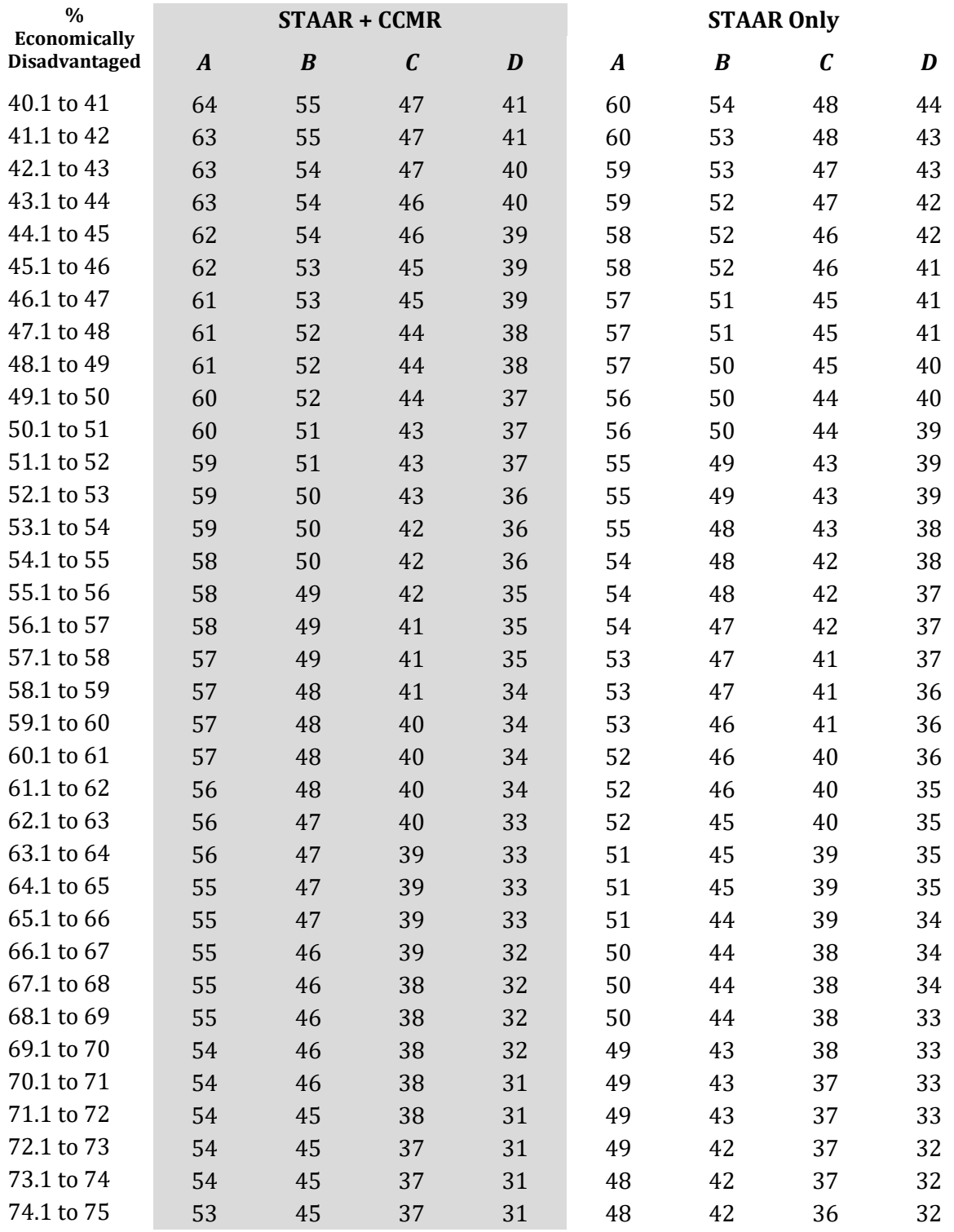

# **School Progress, Part B: Relative Performance Lookup Tables District (continued)**

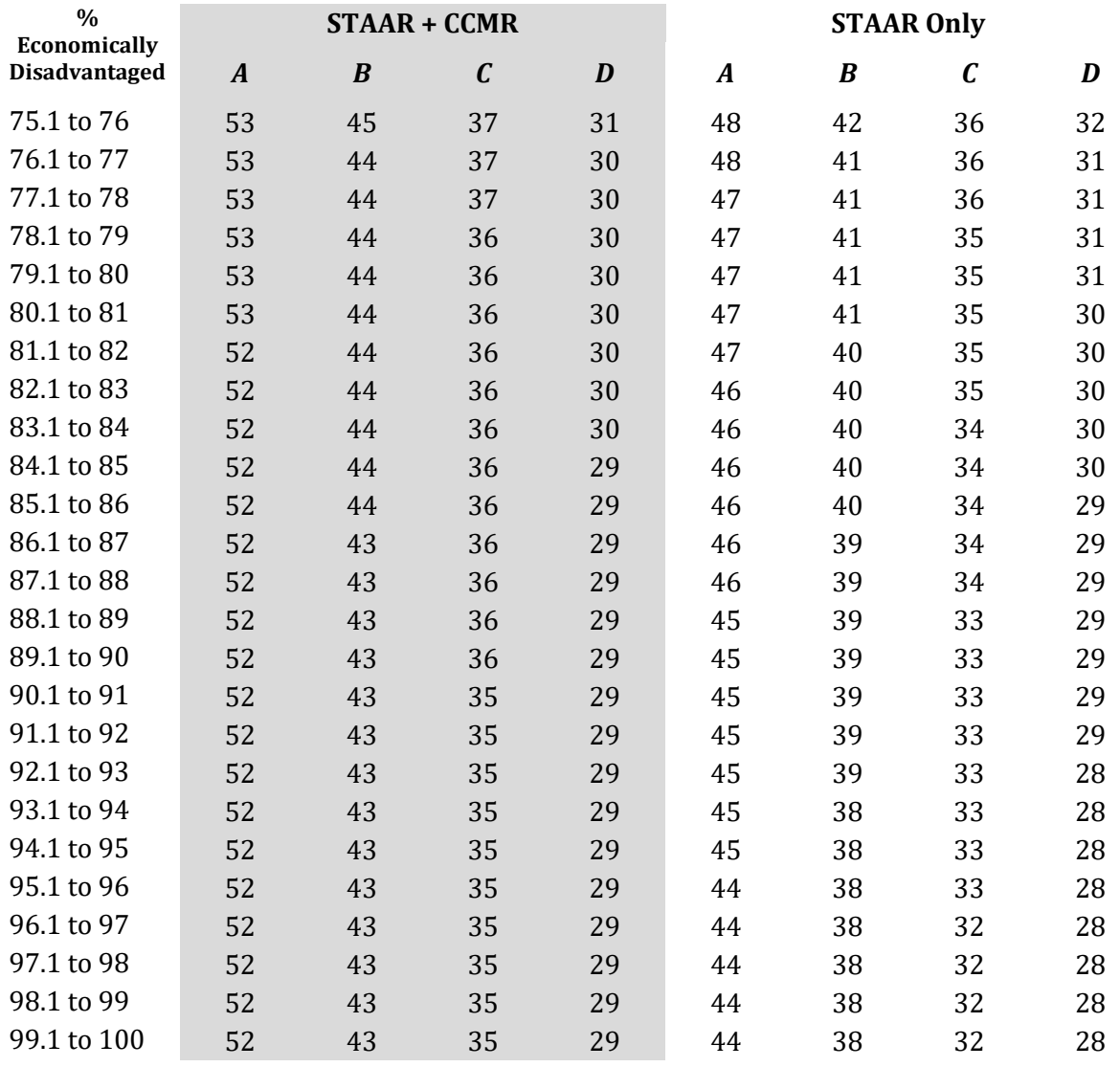

# **School Progress, Part B: Relative Performance Lookup Tables**

## **Campus**

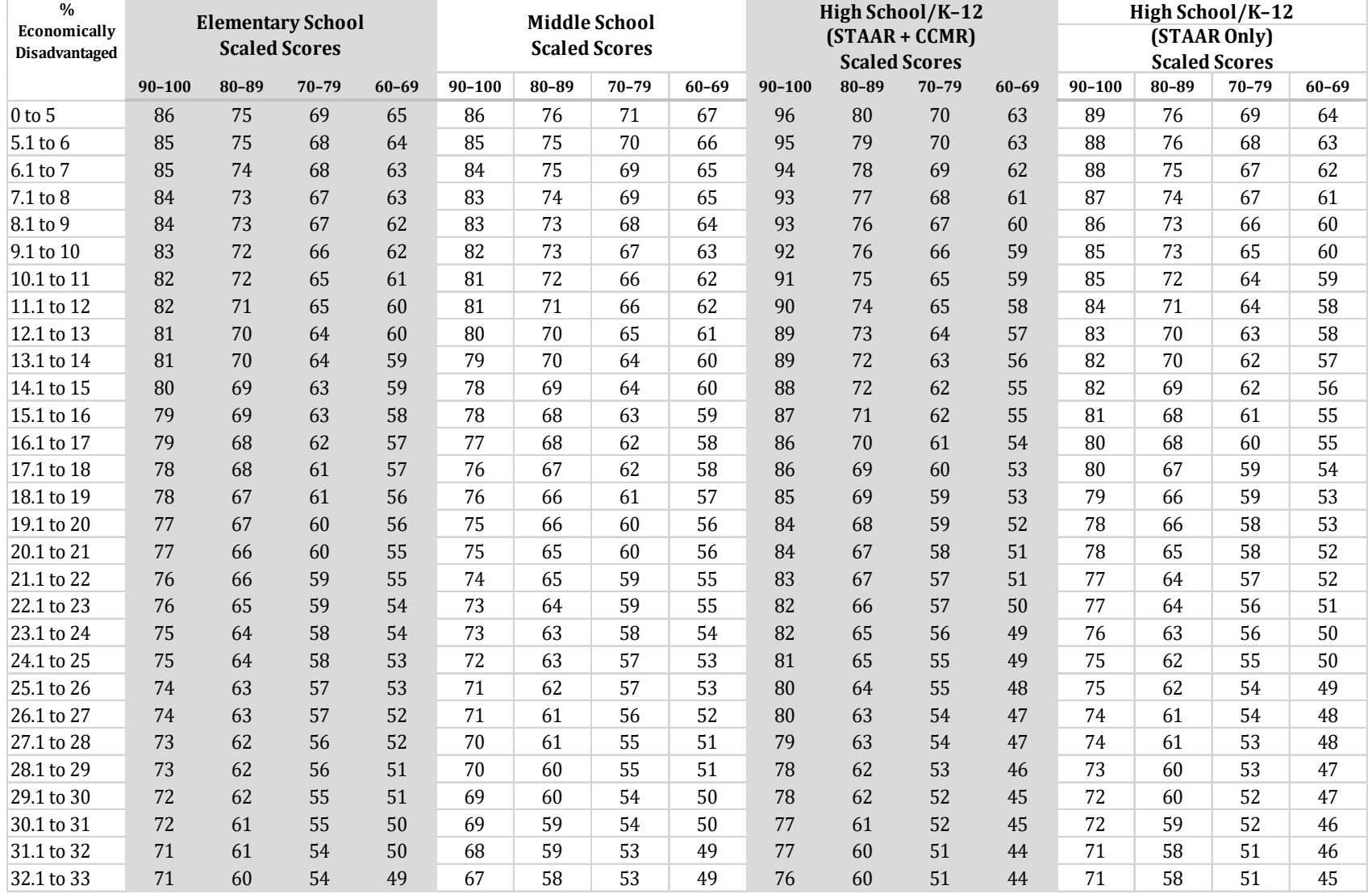

# **School Progress, Part B: Relative Performance Lookup Tables Campus (continued)**

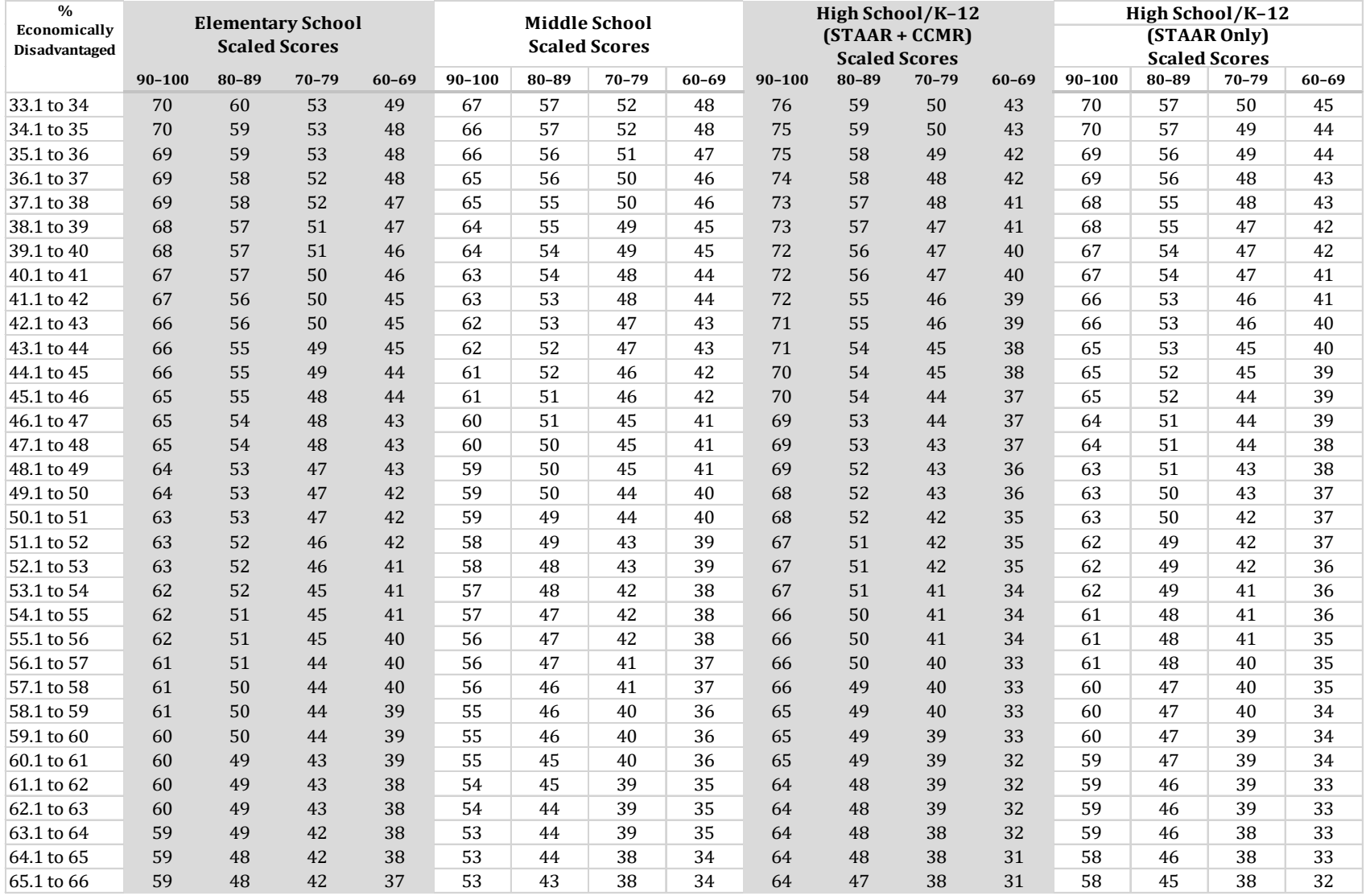

# **School Progress, Part B: Relative Performance Lookup Tables Campus (continued)**

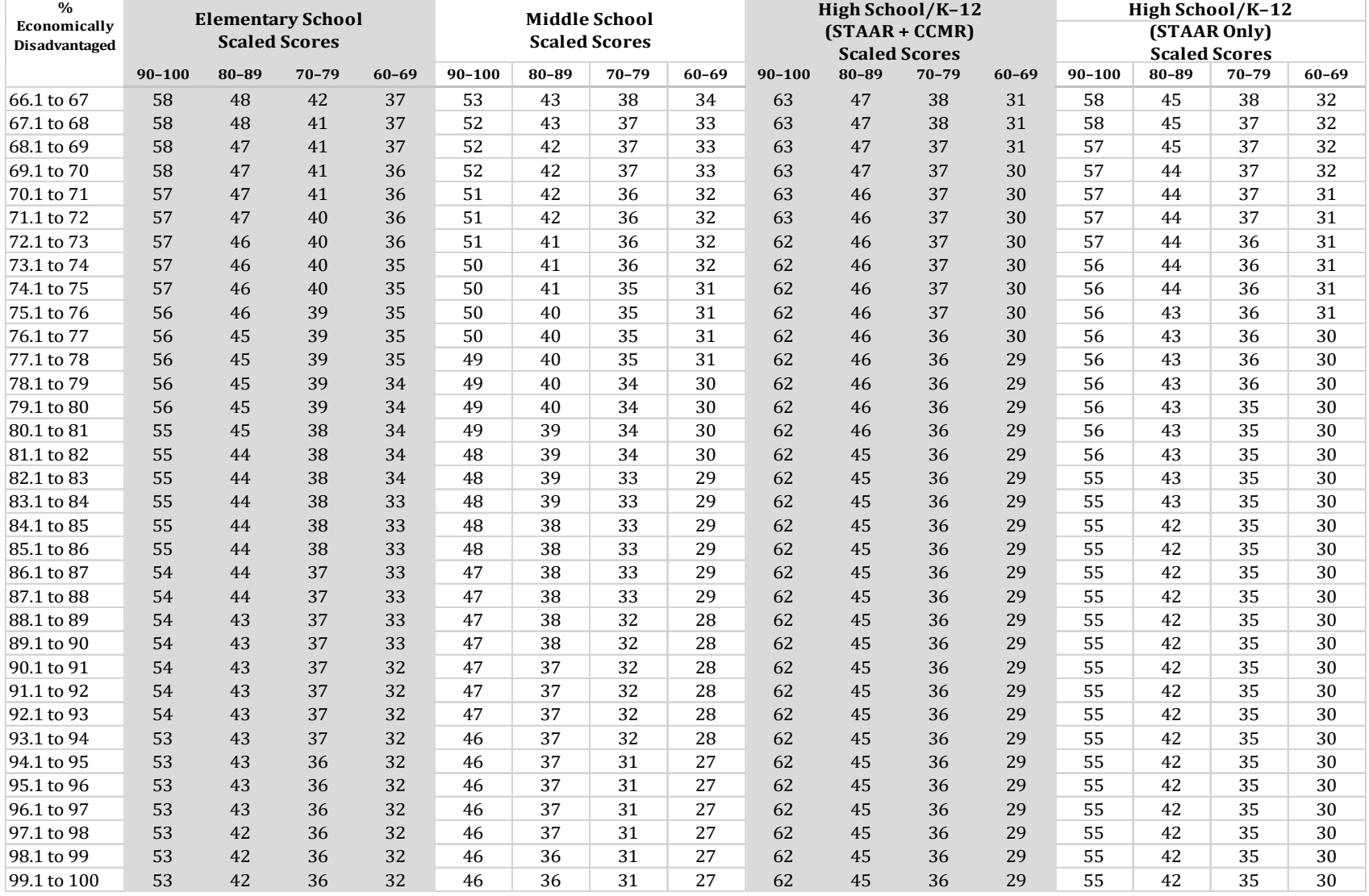